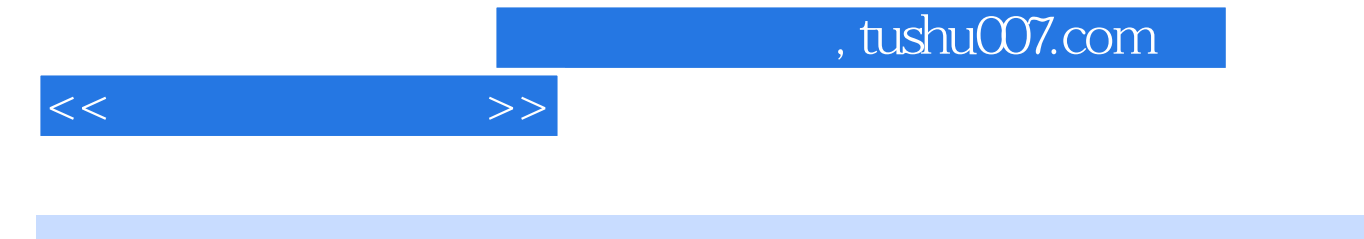

- $<<$
- 13 ISBN 9787121019418
- 10 ISBN 7121019418

出版时间:2006-1

 $1 \quad (2006 \quad 1 \quad 1)$ 

页数:288

字数:480000

extended by PDF and the PDF

更多资源请访问:http://www.tushu007.com

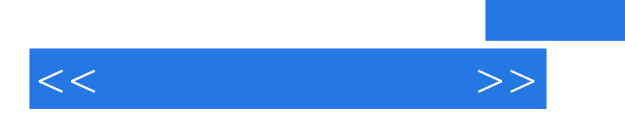

## $,$  tushu007.com

Dreamweaver 8<br>CSS  $\text{CSS}$ 

Dreamweaver 8

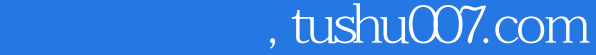

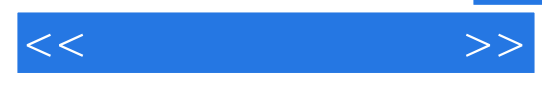

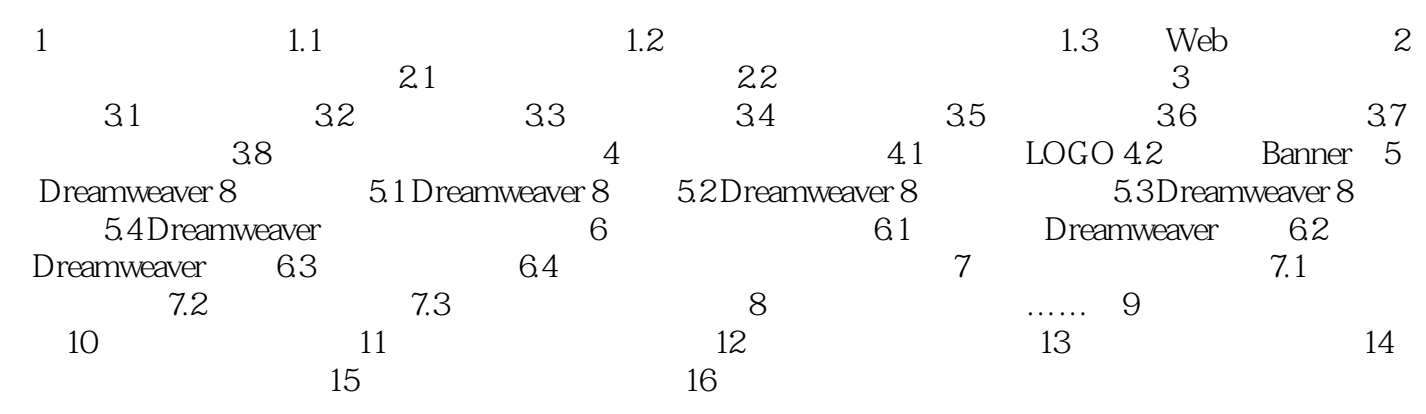

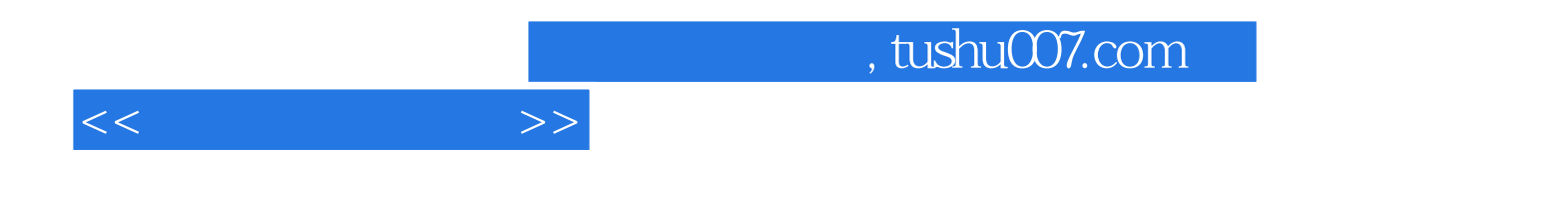

本站所提供下载的PDF图书仅提供预览和简介,请支持正版图书。

更多资源请访问:http://www.tushu007.com